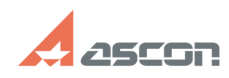

## **Цифровая подпись: не обнаруже[..]** 05/19/2024 14:41:15

## **FAQ Article Print**

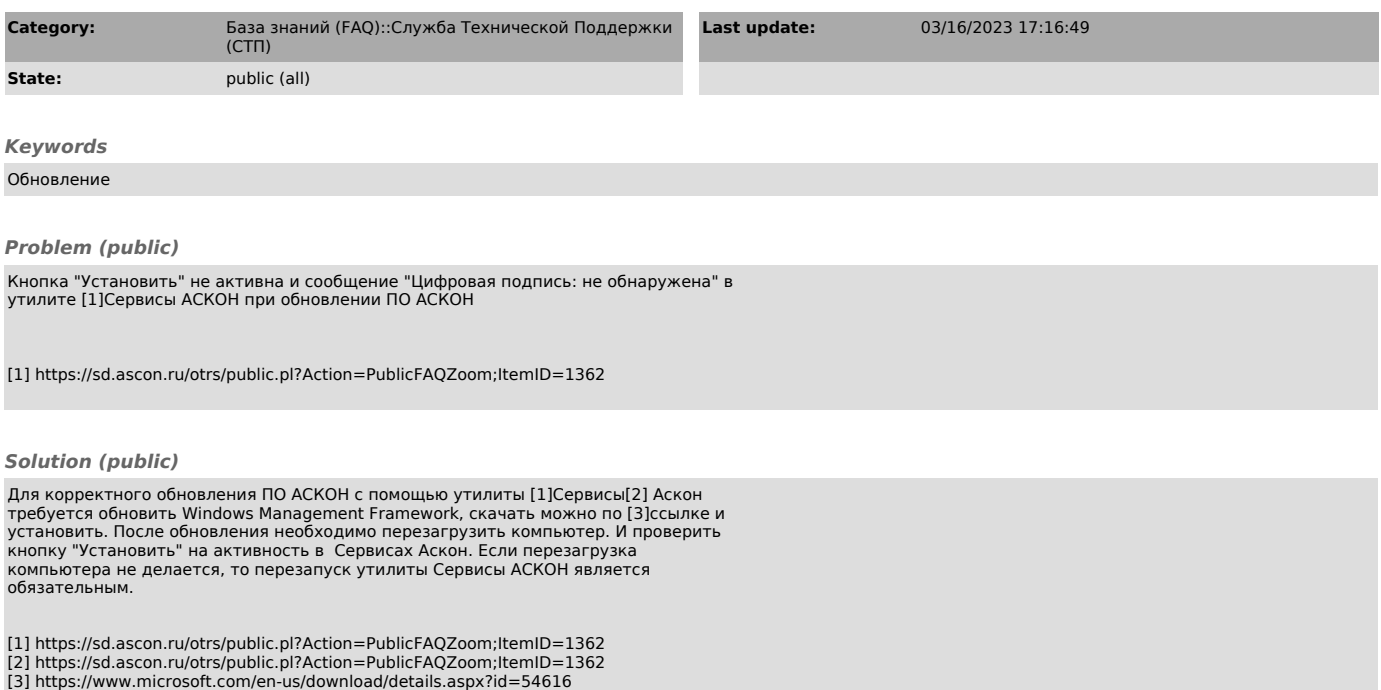